```
I n [ ] : = folder = "C:\\drorbn\\Album\\2024.02.04_Along_the_Los_Angeles_Seashore";
       SetDirectory[folder];
       nbd = Select[FileNames["*", "C:\\drorbn\\Album"], FileType[# ]  Directory &];
       len = Length[nbd]
       loc = Position[nbd, folder]〚1, 1〛;
       DeleteFile[nbd[Mod[#, len, 1]] <> "\\index.html"] & /@ (loc + {1, -1});
       fs = Echo@Take[FileNames["*.gpx"], All];
       data = Union@Table["Geometry" /. Import[f, "Data"], {f, fs}];
       path = Echo@GeoGraphics[{Red, data},
           GeoGridRangePadding  Scaled[0.1],
           GeoScaleBar  "Kilometers"
          ];
       Export["Path%.png", path]
       PathLocation = Module{R = 3000, r = 10, n = 6, res = 600},
         ImageAssemble
          Partition[# , 3] &@Table
            Rasterize
              GeoGraphics{Red, Thick, data},
               GeoCenter  Mean@Cases[data, GeoPosition[l_List]  Mean[l], ∞] ,
               GeoRange  QuantityR (r / R)(k-1)/(n-1), "Kilometers",
               GeoScaleBar  "Kilometers",
               ImageSize  res
              ,
              RasterSize  res
            ,
             {k, n},
          "Fit", Background  White
        \overline{\phantom{a}}Export["PathLocation.png", PathLocation]
       ResetDirectory[]
O u t [ ] =
```
271

» {2024-02-04\_1432060356\_Along the Los Angeles Seashore.gpx}

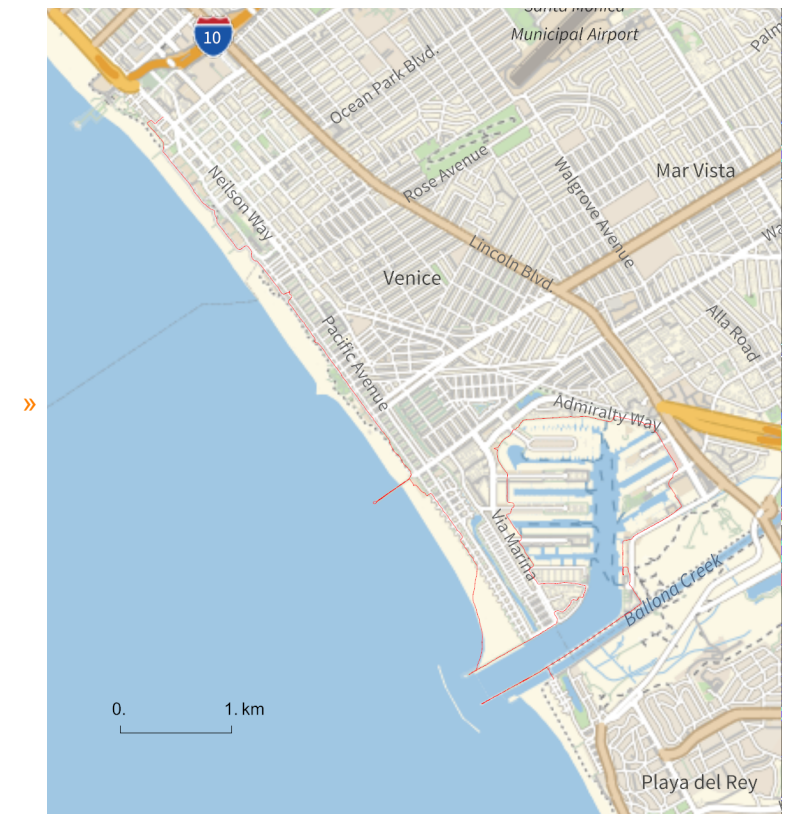

*O u t [ ] =*

Path%.png

*O u t [ ] =*

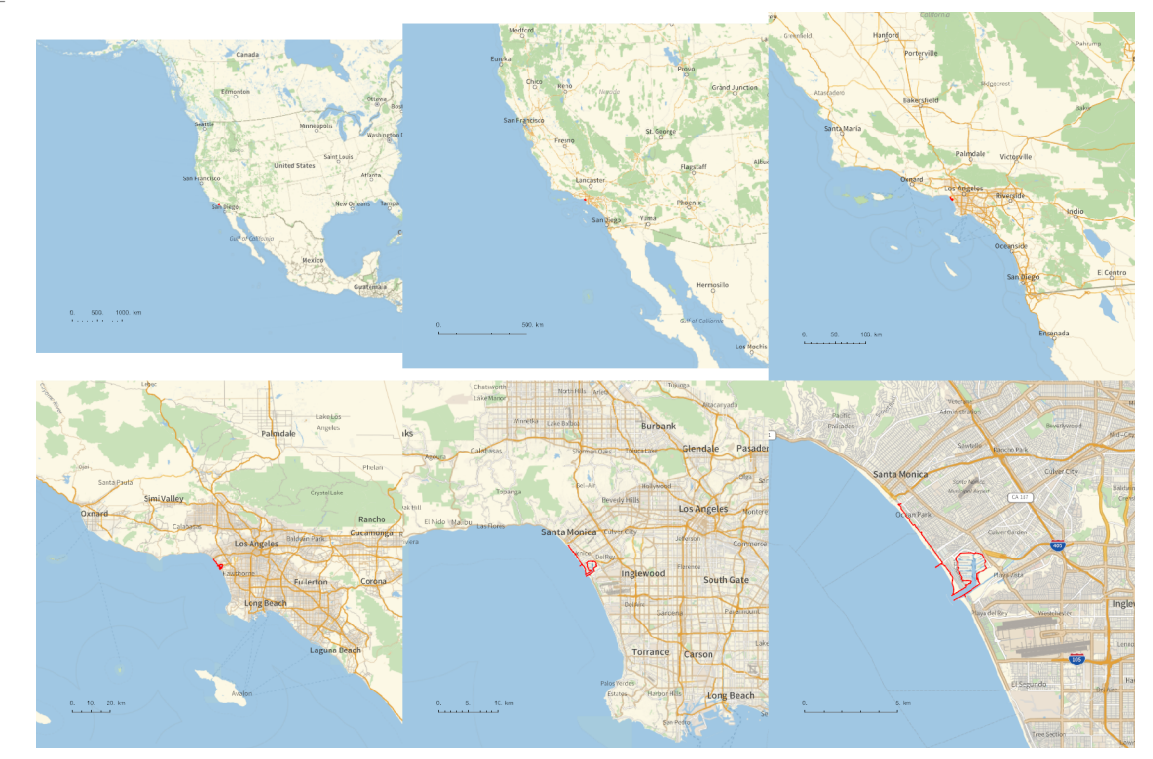

*http://drorbn.net/Album2024.02.04\_Along\_the\_Los\_Angeles\_Seashore/#MathematicaNotebooks*

*O u t [ ] =*

PathLocation.png

## *O u t [ ] =*

C:\Users\drorb\Documents

```
folder = "C:\\drorbn\\Album\\2024.02.04_Along_the_Los_Angeles_Seashore";
SetDirectory[folder];
(Interpretation[ImageResize[Import@# , 400], # ]  "") & /@
 FileNames["*.jpg" "*.jpeg" "*.png" "*.mp4"]
```
About 17.5km, with Itai. Rainy towards the end!

```
{
"TitleNotes"  "About 17.5km, with Itai. Rainy towards the end!",
"ImageComments"  {}
}
```